# Cataluña eleva las ayudas para catalanizar la universidad

## $\blacktriangleright$  La Generalitat aumenta las subvenciones para tesis doctorales redactadas en catalán «para fortalecer la lengua autonómica»

**Madrid** 

#### **ESTHER ARMORA** BARCELONA

**ABC** 

La Generalitat sigue escalando posiciones en su carrera contra reloj para convertir el catalán en la única lengua hegemónica en las universidades. La Consejería de Investigación y Universidades anunció ayer que aumentará por primera vez el importe de las ayudas a las tesis doctorales escritas en catalán (Tdcat). Hasta ahora, el importe máximo de estas ayudas era de 500 euros por trabajo, mientras que en la convocatoria de 2022 ascenderá, por primera vez, a 600 euros (un 20 por ciento más), destinados, según apunta el departamento en un comunicado, a sufragar los gastos y las tasas administrativas para la finalización de la tesis y la obtención del título de doctor

La convocatoria está abierta hasta el 2 de junio, cuenta con un presupuesto global de 80.000 euros, y se dirige a las personas que hayan defendido la tesis en 2021, que hayan obtenido el título de doctor en una universidad del sistema universitario catalán o del extranjero, y que hayan escrito la tesis en catalán, ya sea íntegramente o de forma parcial en casos de mención europea

### Estrategia prioritaria

La Consejería, que dirige Gemma Geis. precisó que este aumento del importe máximo de las tesis doctorales en catalán «se enmarca dentro de la estrategia actual del departamento, que ha situado desde el primer momento la política lingüística como una de sus prioridades». «Una prueba de ello-añade el comunicado- es la elaboración que se está haciendo del Plan de fortalecimiento del catalán como medida específica de esta legislatura». Y reconoce la Consejería que «el objetivo es seguir fortaleciendo la lengua catalana dentro del sistema universitario y de investigación del país, preservando su papel como lengua propia de las universidades de Cataluña».

El pasado año se registraron 94 solicitudes a estas ayudas, las cuales fueron todas admitidas y presentadas, y supusieron un importe de 47.000 euros otorgados en ayudas. La mayoría de los solicitantes habían escrito la tesis en su totalidad en catalán (52 por ciento). Por ámbitos de conocimiento, los mayoritarios fueron Ciencias de la Salud, y Artes y Humanidades, seguido de Ciencias Sociales y Biomedicina. El número de tesis redactadas exclusivamente en catalán que optan a estas ayudas ha descendido en los últimos años. Según ha podido comprobar ABC, en la convocatoria de 2018, un total de 99 trabajos redactados en la lengua autonómica optaron a la ayuda, mientras que en la convocatoria de 2021 fueron solo 49.

Según datos de la Generalitat, la presencia del catalán en las tesis docto-

rales representa sólo un 10,3 por ciento del total frente al 54 por ciento que se presentan en una tercera lengua (inglés). En este ámbito, hay que tener en cuenta que el 52 por ciento de las tesis leídas son de doctorandos fuera del sistema universitario de Cataluña y que el porcentaje de peso del catalán se dobla, llegando al 20,2 por ciento, cuando se contabilizan los estudiantes procedentes de universidades catalanas que optan por el catalán a la hora de realizar la tesis.

#### El 70,5% es en catalán

Por otro lado, en relación al uso de las lenguas en las aulas de la educación superior, más allá de las tesis, el 70,5 por ciento de las asignaturas en los grados de las universidades de Cataluña se imparten en catalán. Un porcentaje que los rectores consideran no suficiente y, por eso, en octubre de 2021 firmaron un acuerdo para que ese 70,5 se eleve al 80 por ciento.

También es un porcentaje insuficiente para la consejera Geis, que así lo señaló en enero de este 2022, cuando anunció el plan para acelerar la catalanización de las universidades. Un proyecto de catalanización que Geis relacionó, en la presentación pública del plan, con la independencia de la comunidad. «Tenemos un Estado que va en contra nuestra, solo nos pone palos en las ruedas. El catalán es una lengua sin Estado. Lo vimos el 1-O, un Estado que se impone por la fuerza, no tiene futuro», apuntó.

La idea de la consejera es que se im-

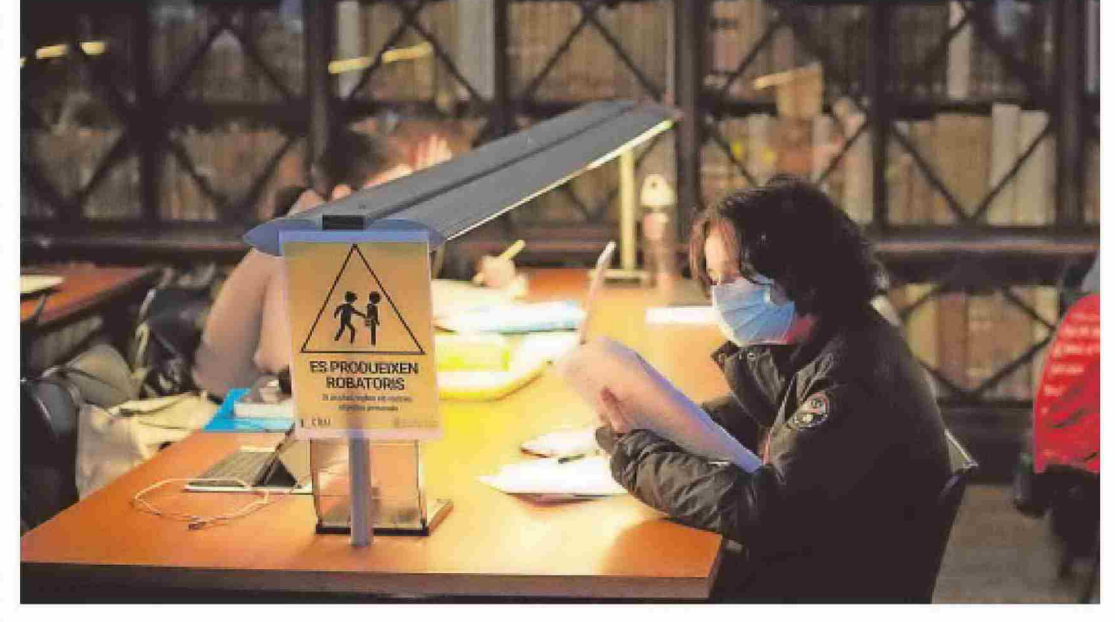

## **ARCHIVA UNA DENUNCIA DE CS CONTRA EL CONSEJERO** La Fiscalía recuerda que el 25% lo deben aplicar los directores

#### **D. TERCERO BARCELONA**

La Fiscalía Superior de Cataluña recuerda, en un escrito con el que archiva una denuncia de Cs contra el consejero de Educación, que el cumplimiento de la sentencia del Tribunal Superior de Justicia de Cataluña (TSJC) de diciembre de 2020, que obliga a la Consejería a establecer todos los mecanismos para que los alumnos reciban, al menos, un 25% de las asignaturas en español, recae sobre los directores de los centros educativos.

El fiscal superior. Francisco Bañeres, señala que tras la citada sentencia -ratificada por el Tribunal Supremo-la medida afecta a «todos los alumnos», a diferencia de lo que sucedía hasta la fecha, que el bilingüismo se aplicaba a petición de los padres y solo para la clase afectada. Ahora, cualquier persona legitimada, también las entidades, pueden «solicitar su inmediata ejecución».

Esta es la posición del Ministerio Público desde enero de 2022, cuando -también en el archivo de otra denuncia contra el responsable de la Consejería- advirtió que son los directores de los centros educativos los responsables de «la competencia y el deber de diseñar el plan lingüístico» de cada escuela.

Bañeres se basa en la normativa legal y apoya su decisión en lo reconoce la propia consejería en varios decretos y respuestas en procesos judiciales. El fiscal superior apunta que en este tema, desde su punto de vista, no cabe mucha discusión, pues la sentencia del TSJC «es perfectamente comprensible por sus destinatarios, los cuales quedan obligados a su

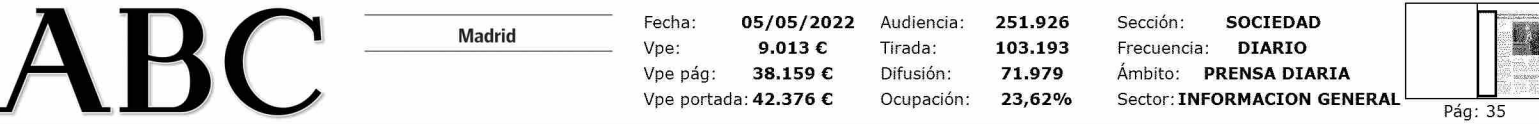

partan menos clases en español (26,8 por ciento, actualmente) y en una tercera lengua, sobre todo en inglés (22,1 por ciento, la suma no da 100 por ciento porque hay asignaturas que se imparten en varias lenguas), para hacerle hueco a más catalán en las aulas.

Además, actualmente el 70,5 por ciento se convierte en un 88,8 por ciento si se calcula el uso del catalán en la universidad a distancia (UOC, por las siglas en catalán de la Universidad Abierta de Cataluña). En este sistema online, el 72,2 por ciento de las asignaturas se imparten en español; y el 5,5 por ciento en una tercera lengua, generalmente, en inglés.

En cuanto a los másteres, que guarda relación con las tesis, los usos lingüísticos en Cataluña se equilibran. El 39,8 por ciento de las asignaturas se imparten en catalán; el 37,9 por ciento en español y el 32,9 por ciento en una tercera lengua.

> Sala de estudios de la Facultad de Filología de la UB // ABC

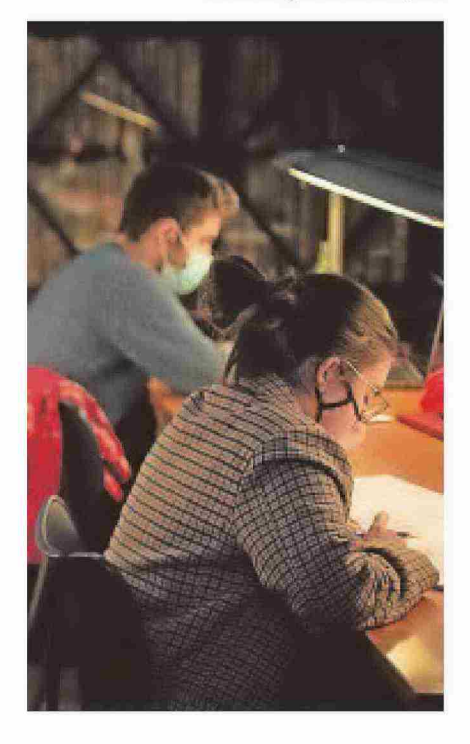

cumplimiento», según el artículo 118 de la Constitución.

La ratificación del criterio de la Fiscalía en el asunto del 25% se concreta en el archivo de la denuncia de Cs, partido que elevó una queja señalando a Josep Gonzàlez-Cambray, consejero de Educación, como el responsable de que no se esté aplicando la sentencia del TSJC y de llevar a cabo un «plan criminal», que la Fiscalía no ve, ni Cs demuestra.

En este sentido, el fiscal superior da un tirón de orejas a la formación liberal, que en Cataluña lidera Carlos Carrizosa, al apuntar que «la denuncia formulada (a finales del mes de marzo) tiene un contenido de naturaleza más política que jurídica».